<<MATLAB 7.0 >>

 $<<$ MATLAB 7.0

- 13 ISBN 9787115205384
- 10 ISBN 7115205388

出版时间:2009-7

页数:336

字数:555000

extended by PDF and the PDF

http://www.tushu007.com

, tushu007.com

 $,$  tushu007.com

# $<<$ MATLAB 7.0

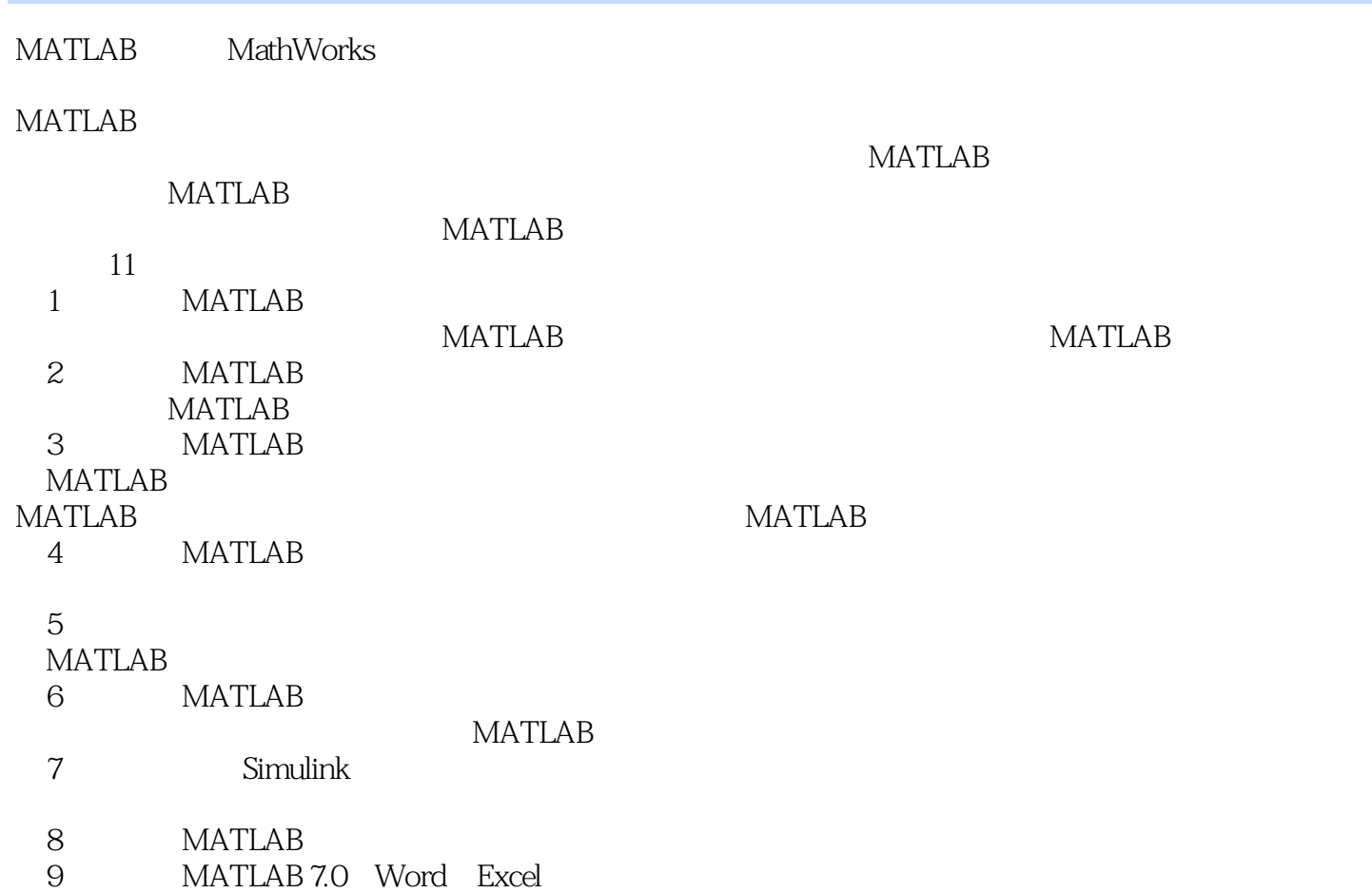

 $\mid$ , tushu007.com $\mid$ 

# <<MATLAB 7.0 >>

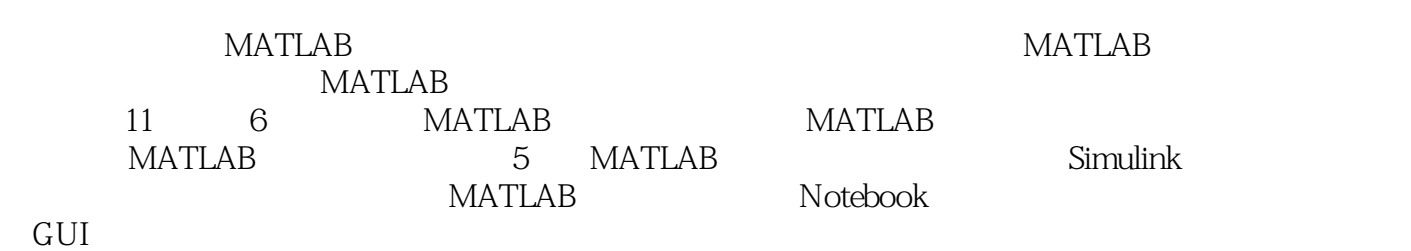

 $MATLAB$ 

### , tushu007.com

## $<<$ MATLAB 7.0

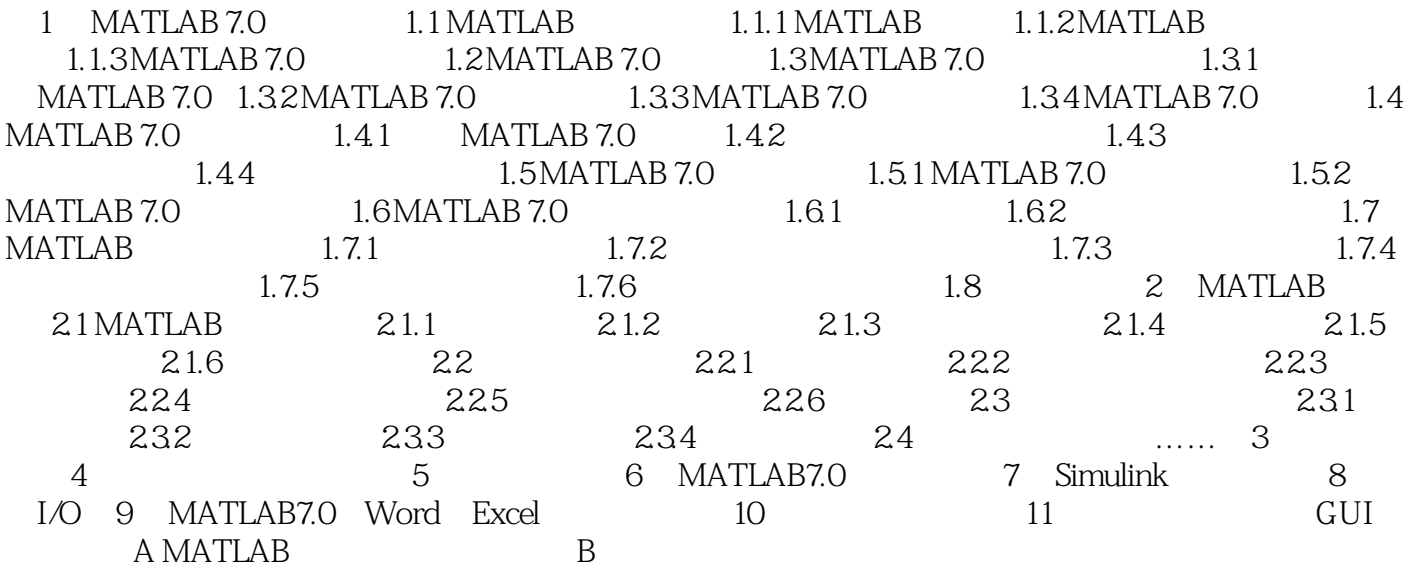

, tushu007.com

### <<MATLAB 7.0 >>

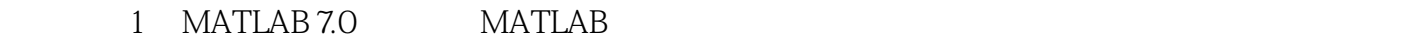

MATLAB MATLAB matle by Matle and the Matle by Matle and Matle by Matle and Matle and Matle by Matle and Matle and Matle and Matle and Matle and Matle and Matle and Matle and Matle and Matle and Matle and Matle and Matle and Matle and Ma 1.1 MATLAB 1.1.1 MATLAB MATLAB MATLAB MathWorks

自1980年问世以来,其完整的专业体系和先进的设计开发思路使得MATLAB在众多领域都有着广阔的

#### 特别是在MATLAB的主要应用方面,即科学计算、建模仿真和信息工程系统的设计开发上,已经成为

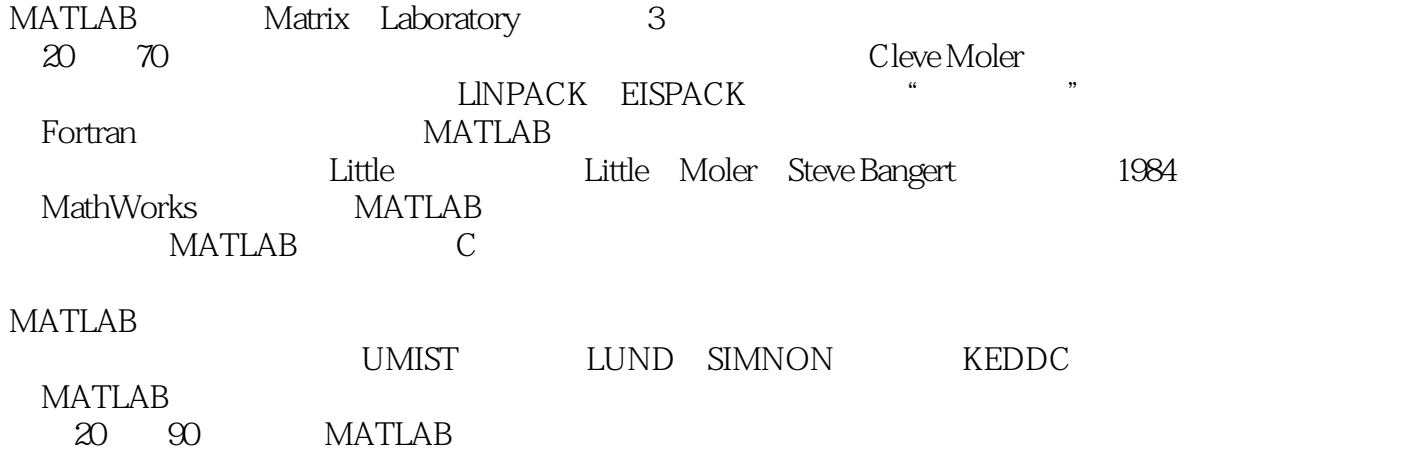

<<MATLAB 7.0 >>

MATLAB 7.0 MATLAB

MATLAB 7.0  $MATLAB$ 

 $,$  tushu007.com

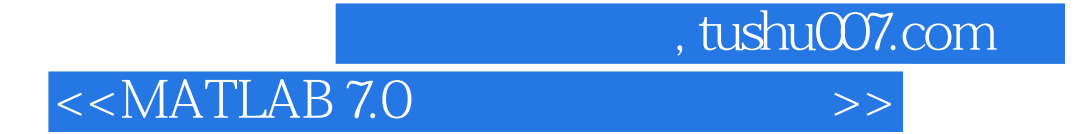

本站所提供下载的PDF图书仅提供预览和简介,请支持正版图书。

更多资源请访问:http://www.tushu007.com